# Dokumente für Digital Editions ausgeben

#### E-Books

### Was ist ein E-Book?

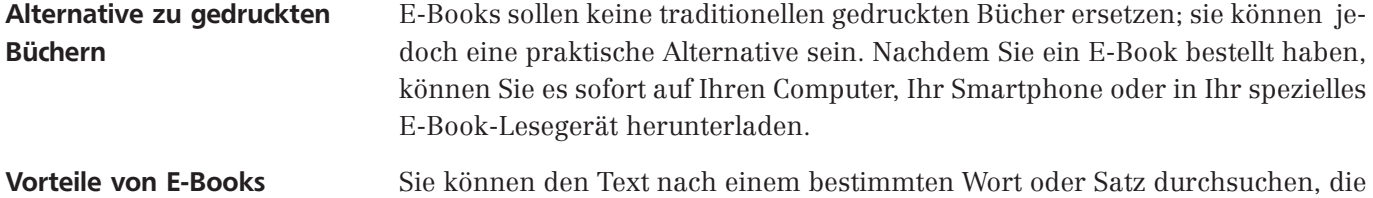

Sie können den Text nach einem bestimmten Wort oder Satz durchsuchen, die Schriftgröße anpassen und eine andere Schriftart wählen oder digitale Lesezeichen und nicht permanente Anmerkungen hinzufügen. Bei allen diesen Vorteilen und der mittlerweile guten Akzeptanz von E-Books durch die Leser ist es kein Wunder, dass sehr viele Verlage ihr Material auch im digitalen Format verfügbar machen möchten.

> Für Sie als Mediengestalter gehört es deshalb mittlerweile zum Grundwissen, wie Sie E-Books gestalten und exportieren.

Mittlerweile hat sich ein XML-basiertes E-Book-Format verbreitet, das EPUB genannt wird. In diesem Artikel erfahren Sie, wie Sie ein InDesign-Dokument so vorbereiten, dass es bestmöglich in das EPUB-Dateiformat exportiert werden kann, und wie Sie im Anschluss den eigentlichen Export durchführen. XML-basiertes Format

EPUB-Format

## Hinweis

Eine Liste der Geräte, die EPUB-Dateien nativ unterstützen, finden Sie auf http://blogs.adobe.com/digitalpublishing/supported-devices.

### Was ist das EPUB-Format?

Das EPUB-(Electronic Publication-)Dateiformat ist ein kostenloser, offener E-Book-Standard, der vom internationalen Digital Publishing Forum IDPF entwickelt wurde. Im Gegensatz zum PDF, das eine feste Seitengröße hat, wurde das EPUB-Format so entwickelt, dass sich der Inhalt an die Gegebenheiten verschiedener Reader anpassen kann, ob nun an breite oder schmale Bildschirme, eine hohe oder niedrige Bildschirmauflösung, eine große oder begrenzte Schriftunterstützung usw.

Eine EPUB-Datei ist im Grunde genommen ein Paket, das aus XML- und XHTML-Dateien und optionalen CSS-Dateien besteht. Es kann auch Schriften und Bilder enthalten. Sie können eine EPUB-Datei mit einem kompatiblen Reader wie Adobe Digital Editions, Stanza für das iPhone oder dem Sony Reader öffnen oder Sie können sie in ein Dateiformat konvertieren, das von anderen Readern wie Amazon Kindle, verschiedenen Smartphones und Palm-OS-Geräten geöffnet werden kann.

Das EPUB-Format wird schnell zum bevorzugten Standard für E-Books. Statt E-Books in einer Vielzahl von Formaten zu erzeugen, ist es effizienter, mit einer einzelnen EPUB-Datei zu starten, die dann bei Bedarf in andere Formate konvertiert wird.